## Do-it-yourself Module Systems

Extending Dependently-Typed Languages to Implement Module System Features In The Core Language

PhD Defence

Musa Al-hassy

April 28, 2021

McMaster University, Hamilton, Ontario, Canada alhassy@gmail.com

## <span id="page-1-0"></span>[What is the problem?](#page-1-0)

With a bit of reflection, we can obtain

- 1. a uniform, and practical, syntax for both records (semantics) and termtypes (syntax)
- 2. on-the-fly unbundling; and,
- 3. mechanically obtain data structures from theories

With a bit of reflection, we can obtain

- 1. a uniform, and practical, syntax for both records (semantics) and termtypes (syntax)
- 2. on-the-fly unbundling; and,
- 3. mechanically obtain data structures from theories

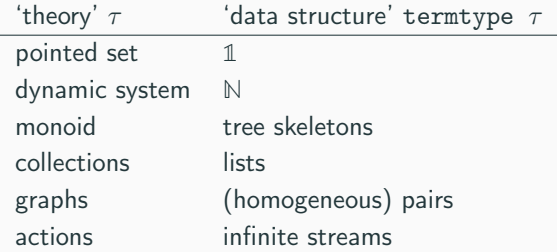

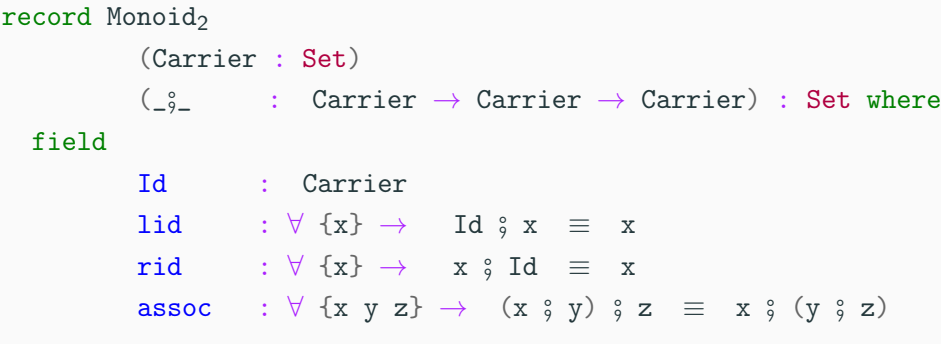

Monoids model unityped composition: Sticking words on a page, sequencing programs, following instructions.

People work with monoids at various levels of exposure ...

People work with monoids at various levels of exposure ...

• "Let M be a monoid, . . ."

People work with monoids at various levels of exposure . . .

- "Let M be a monoid, . . ."
- "Given a monoid over **N**, . . ."

People work with monoids at various levels of exposure ...

- "Let M be a monoid, . . ."
- "Given a monoid over **N**, . . ."
- "Consider the monoid  $(N, +), \ldots$ ."
	- (Unique viz proof irrelevance.)

People work with monoids at various levels of exposure ...

- "Let M be a monoid, . . ."
- "Given a monoid over **N**, . . ."
- "Consider the monoid  $(N, +), \ldots$ ."
	- (Unique viz proof irrelevance.)
- "Consider the monoid  $(N, +, 0), \ldots$ ."

"A monoid consists of a collection Carrier, an operation, . . ."?

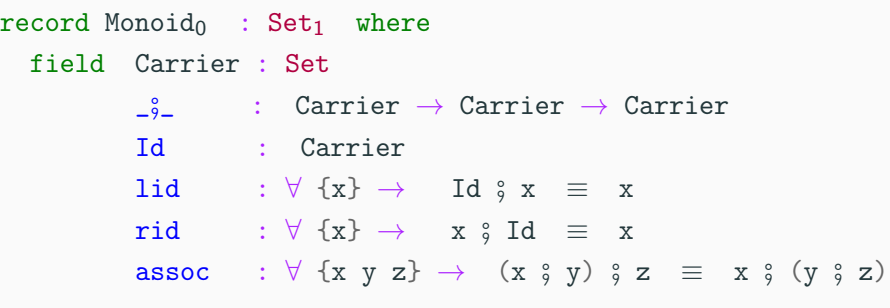

Use-case: The category of monoids.

"A monoid over a given collection Carrier and operation  $\frac{2}{3}$ is given by ensuring there is a selected point . . . "?

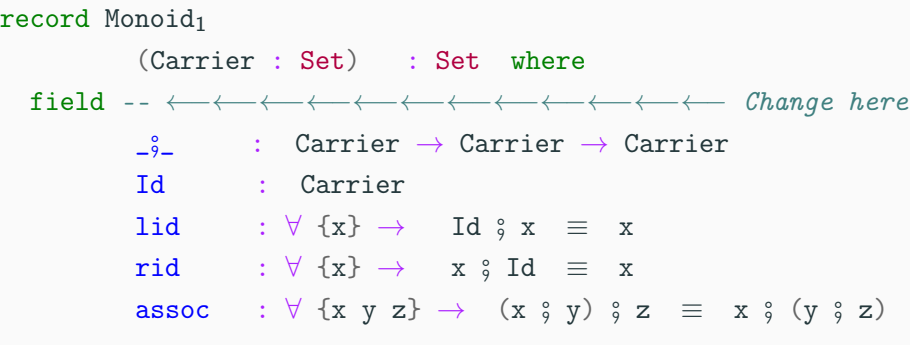

Use-case: Sharing the carrier type

## record Monoid<sub>2</sub> (Carrier : Set)  $(\begin{array}{ccc} \circ \circ \end{array})$  : Carrier  $\rightarrow$  Carrier  $\rightarrow$  Carrier) : Set where field -- ←−←−←−←−←−←−←−←−←−←−←−←− Change here Id : Carrier lid :  $\forall \{x\} \rightarrow$  Id  $\circ$  x  $\equiv$  x rid :  $\forall \{x\} \rightarrow x \in \mathbb{R}$  Id  $\equiv x$ assoc :  $\forall$  {x y z}  $\rightarrow$  (x  $\circ$  y)  $\circ$  z  $\equiv$  x  $\circ$  (y  $\circ$  z)

### Use-case: The additive monoid on the **N**atural numbers

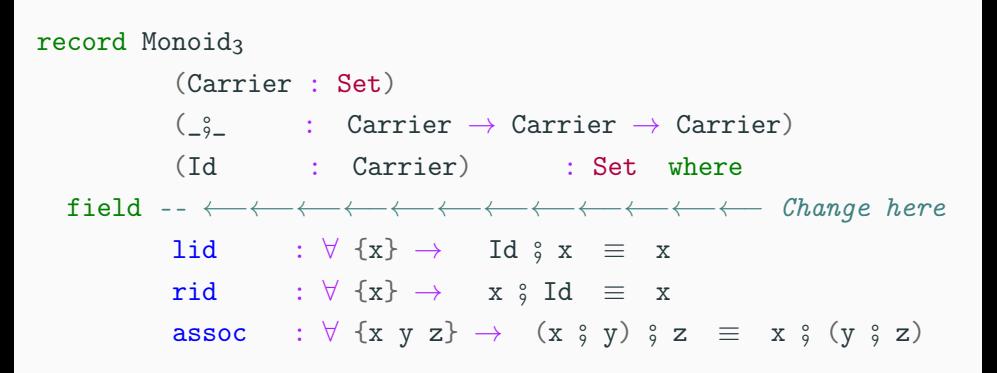

Structures are meaninglessly parameterized from a mathematical perspective. [. . .] That is, what is bundled cannot be later opened up as a parameter.  $\left[ \ldots \right]$  This means that library designers are forced to take a conservative approach and expose as a parameter anything that any user might reasonably want exposed, because once it is bundled, it is not coming back.

[—A Review of the Lean Theorem Prover,](https://jiggerwit.wordpress.com/2018/09/18/a-review-of-the-lean-theorem-prover/) 2018-09-18

### $\Rightarrow$  This is a problem we are solving!

Structures are meaninglessly parameterized from a mathematical perspective. [. . .] That is, what is bundled cannot be later opened up as a parameter.  $[...]$  This means that library designers are forced to take a conservative approach and expose as a parameter anything that any user might reasonably want exposed, because once it is bundled, it is not coming back.

[—A Review of the Lean Theorem Prover,](https://jiggerwit.wordpress.com/2018/09/18/a-review-of-the-lean-theorem-prover/) 2018-09-18

### $\Rightarrow$  This is a problem we are solving!

Structures are meaninglessly parameterized from a mathematical perspective. [. . .] That is, what is bundled cannot be later opened up as a parameter.  $[...]$  This means that library designers are forced to take a conservative approach and expose as a parameter anything that any user might reasonably want exposed, because once it is bundled, it is not coming back.

[—A Review of the Lean Theorem Prover,](https://jiggerwit.wordpress.com/2018/09/18/a-review-of-the-lean-theorem-prover/) 2018-09-18

## $\Rightarrow$  "The Unbundling Problem"

- Agda's Standard Library,
- RATH-Agda,
- agda-categories
- Haskell's Standard Library

Monoid<sub>0</sub>  $\cong$   $\Sigma$  C : Set • Monoid<sub>1</sub> C

Monoid<sub>0</sub>  $\cong$   $\Sigma$  C : Set • Monoid<sub>1</sub> C Monoid<sub>1</sub> C  $\cong$   $\Sigma$  M : Monoid<sub>0</sub> • Monoid<sub>0</sub>. Carrier M  $\equiv$  C

Monoid<sub>0</sub>  $\cong$   $\Sigma$  C : Set • Monoid<sub>1</sub> C Monoid<sub>1</sub> C  $\cong$   $\Sigma$  M : Monoid<sub>0</sub> • Monoid<sub>0</sub>. Carrier M  $\equiv$  C

- Termtypes?
- Extensions?
- Exclusions?
- Pushouts: Name-relevant unions?
- 1. The PackageFormer Prototype: A useful experimentation tool
- 2. The Context Library: Unbundling in Agda
- 3. Algebraic data types as a semantics for contexts

## <span id="page-23-0"></span>The [PackageFormer](#page-23-0) Prototype: A [useful experimentation tool](#page-23-0)

Prototype with an editor extension *then* incorporate lessons learned into a DTL library!

```
(-700PackageFormer M-Set : Seti where
    Scalar : Set
    Vector : Set
         : Scalar → Vector → Vector
             : Scalar
    - \times -: Scalar → Scalar → Scalar
    leftId : {v : Vector} \rightarrow 1 · v \equiv vassoc : \forall {a b \nu} - (a x b) \cdot \nu = a \cdot (b \cdot \nu)
NearRIng = M-Set record \Leftrightarrow single-sorted "Scalar"
\rightarrow{- NearRing = M-Set record \Leftrightarrow single-sorted "Scalar" -}
        record NearRing : Set, where
          field Scalar
                              : Set
           field _- : Scalar → Scalar → Scalar
          field 1 : Scalar
          field _x_ : Scalar → Scalar → Scalar
          field leftld
                            : \{v : \text{Scalar}\}\rightarrow 1 \cdot v \equiv vfield assoc
                             : \forall {a b v} \rightarrow (a x b) \cdot v = a \cdot (b \cdot v)
```
Generated code displayed on hover

### A Language Feature to Unbundle Data at Will (GPCE '19)

But perhaps Haskell's type system does not give the programmer sufficient tools to adequately express such ideas. As such, for the rest of this naner we will illustrate our ideas in Agda [2, 7]. For the monoid example, it seems that there are three contenders for the monoid interface.

```
record Monoid, : Set, where
  field
    Carrier : Set
    -2: Carrier \rightarrow Carrier \rightarrow Carrier
    TH.
              : Carrier
    assoc : V {x v z}
              \rightarrow (x : y) : z \equiv x : (y : z)leftid : V(x) \rightarrow Id x = xrightId: V(x) \rightarrow x ; Id = x
```
record Monoid, (Carrier : Set) : Set where field  $-2$ : Carrier  $\rightarrow$  Carrier  $\rightarrow$  Carrier

 $\cdot$  Carrier Td. assoc :  $V$  {x  $y$  z}  $\rightarrow$   $(x : y) : z \equiv x : (y : z)$ leftId:  $V(x) \rightarrow Id x x \equiv x$ rightId :  $V\{x\} \rightarrow x$ ; Id = x

```
record Monoid<sub>2</sub>
           (Carrier : Set)
           (.1. : Carrier \rightarrow Carrier \rightarrow Carrier): Set where
  field
    Id
               : Carrier
```

```
assoc : V {x y z}
         \rightarrow (x ; y) ; z = x ; (y ; z)
leftId : V {x} \rightarrow Id : x \equiv xrightId : V(x) \rightarrow x ; Id = x
```
In Monoid<sub>0</sub>, we will call Carrier "bundled up", while we call it "exposed" in Monoid<sub>1</sub> and Monoid<sub>2</sub>. The bundled-up version allows us to speak of a monoid, rather than a monoid on a given type which is captured by Monoid<sub>1</sub>. While Monoid<sub>2</sub> exposes both the carrier and the composition operation, we automation, may want to use the associated datatype for syntax. For example, the syntax of closed monoid terms can be expressed, using trees, as follows.

```
data Monoid, : Set where
```

```
\colon : Monoid<sub>3</sub> \to Monoid<sub>3</sub> \to Monoid<sub>3</sub>
Td : Monoid<sub>2</sub>
```
We can see that this can be obtained from Monoi do by discarding the fields denoting equations, then turning the remaining fields into constructors

We show how these different presentations can be derived from a single PackageFormer declaration via a generative meta-program integrated into the most widely-used Agda "IDE", the Emacs mode for Agda. In particular, if one were to explicitly write M different bundlings of a package with  $N$  constants then one would write nearly  $N \times M$  lines of code, yet this quadratic count becomes linear  $N + M$  by having a single package declaration of  $N$  constituents with  $M$ subsequent instantiations. We hope that reducing such duplication of effort, and of potential maintenance burden, will be beneficial to the software engineering of large libraries of formal code - and consider it the main contribution of our work.

#### 2 PackageFormers - Being Non-committal as Much as Possible

We claim that the above monoid-related pieces of Agda code can be unified as a single declaration which does not distinguish between parameters and fields, where PackageFormer is a keyword with similar syntax as record:

```
PackageFormer MonoidP : Set1 where
  Carrier : Set
            : Carrier \rightarrow Carrier \rightarrow Carrier
   -1Id
             : Carrier
  assoc : V \{x \vee z\}\rightarrow (x \div y) \div z = x \div (y \div z)
  leftId : V\{x\} \rightarrow Id \zeta x \equiv xrightId : V \{x\} \rightarrow x : Id \equiv x
```
(For clarity, this and other non-native Agda syntax is left uncoloured.)

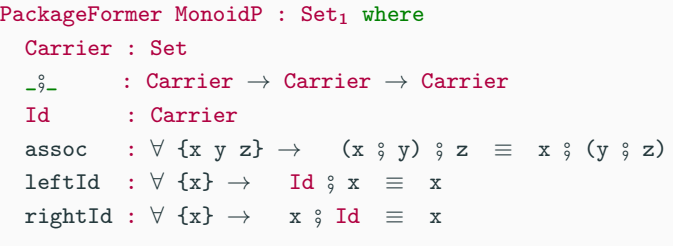

 $Packagerormer MonoidP : Set<sub>1</sub> where$ Carrier : Set  $\begin{array}{c} \Box \S_- \end{array}$  : Carrier  $\rightarrow$  Carrier  $\rightarrow$  Carrier Id : Carrier assoc :  $\forall$  {x y z}  $\rightarrow$  (x  $\circ$  y)  $\circ$  z  $\equiv$  x  $\circ$  (y  $\circ$  z) leftId :  $\forall$  {x}  $\rightarrow$  Id  $\circ$  x  $\equiv$  x rightId :  $\forall$  {x}  $\rightarrow$  x  $\hat{y}$  Id  $\equiv$  x  $Monoid<sub>0</sub> = Monoid<sub>P</sub> record$ 

Monoid<sub>1</sub> = Monoid<sub>0</sub> :waist 1 Monoid $2$  = Monoido :waist 2 Monoid<sub>3</sub> = Monoid<sub>0</sub> :waist 3 Monoid3' = MonoidP record ⊕−→ unbundled 3

```
PackageFormer MonoidP : Set<sub>1</sub> where
        Carrier : Set
        \begin{array}{c} \Box \S_- \end{array} : Carrier \rightarrow Carrier \rightarrow Carrier
        Id : Carrier
        assoc : \forall {x y z} \rightarrow (x \circ y) \circ z \equiv x \circ (y \circ z)
        leftId : \forall {x} \rightarrow Id \gamma x \equiv x
        rightId : \forall {x} \rightarrow x \div Id \equiv x
Monoid<sub>0</sub> = Monoid<sub>P</sub> recordMonoid<sub>1</sub> = Monoid<sub>0</sub> :waist 1
Monoid2 = Monoido :waist 2
Monoid<sub>3</sub> = Monoid<sub>0</sub> :waist 3
Monoid3' = MonoidP record ⊕−→ unbundled 3
                                                                               Tree = MonoidP termtype-with-variables "Carrier"
                                                                             ∼=
                                                                               data Tree (Var : Set) : Set where
                                                                                   \mathtt{inj}\,:\,\mathtt{Var}\,\rightarrow\,\mathtt{Tree}\, \mathtt{Var}\begin{array}{ccc} \texttt{-3\_} & : \texttt{Tree} \ \texttt{Var} \to \texttt{Tree} \ \texttt{Var} \to \texttt{Tree} \ \texttt{Var} \end{array}Id : Tree Var
```

```
PackageFormer MonoidP : Set<sub>1</sub> where
        Carrier : Set
        \begin{array}{c} \Box \S_- \end{array} : Carrier \rightarrow Carrier \rightarrow Carrier
        Id : Carrier
        assoc : \forall {x y z} \rightarrow (x \circ y) \circ z \equiv x \circ (y \circ z)
        leftId : \forall {x} \rightarrow Id \gamma x \equiv x
        rightId : \forall {x} \rightarrow x \div Id \equiv x
Monoid<sub>0</sub> = Monoid<sub>P</sub> recordMonoid<sub>1</sub> = Monoid<sub>0</sub> :waist 1
Monoid2 = Monoido :waist 2
Monoid<sub>3</sub> = Monoid<sub>0</sub> :waist 3
Monoid3' = MonoidP record ⊕−→ unbundled 3
                                                                               Tree = MonoidP termtype-with-variables "Carrier"
                                                                             ∼=
                                                                                data Tree (Var : Set) : Set where<br>
\text{inj} : Var \rightarrow Tree Var
                                                                                   \begin{array}{ccc} \texttt{-3\_} & : \texttt{Tree} \ \texttt{Var} \to \texttt{Tree} \ \texttt{Var} \to \texttt{Tree} \ \texttt{Var} \end{array}Id : Tree Var
```
Linear effort in number of variations

```
PackageFormer MonoidP : Set<sub>1</sub> where
       Carrier : Set
        \begin{array}{c} \Box \S_- \end{array} : Carrier \rightarrow Carrier \rightarrow Carrier
        Id : Carrier
        assoc : \forall {x y z} \rightarrow (x \circ y) \circ z \equiv x \circ (y \circ z)
       leftId : \forall {x} \rightarrow Id \gamma x \equiv x
       rightId : \forall {x} \rightarrow x \div Id \equiv x
Monoid<sub>0</sub> = Monoid<sub>P</sub> recordMonoid<sub>1</sub> = Monoid<sub>0</sub> :waist 1
Monoid2 = Monoido :waist 2
Monoid<sub>3</sub> = Monoid<sub>0</sub> :waist 3
Monoid3' = MonoidP record ⊕−→ unbundled 3
                                                                            Tree = MonoidP termtype-with-variables "Carrier"
                                                                           ∼=
data Tree (Var : Set) : Set where
inj : Var → Tree Var
                                                                                \begin{array}{ccc} \texttt{-3\_} & : \texttt{Tree} \ \texttt{Var} \to \texttt{Tree} \ \texttt{Var} \to \texttt{Tree} \ \texttt{Var} \end{array}Id : Tree Var
```
Linear effort in number of variations

 $record: PackageFormer \rightarrow PackageFormer$ record = :kind record :alter-elements ( $\lambda$  es  $\rightarrow$  (--map (map-qualifier (-const "field") it) es))

### Pushout unions, intersections, extensions, views, ...

```
(V union pf (renaming<sub>1</sub> "") (renaming<sub>2</sub> "")
                (adjoint-retract_1 t) (adjoint-retract_2 t)= :alter-elements (\lambda es \rightarrow(let* ((p (symbol-name 'pf))
                (es<sub>1</sub> (alter-elements es renaming renaming<sub>1</sub>
                \rightarrow :adjoin-retract nil))
                (es<sub>2</sub> (alter-elements ($elements-of p) renaming
                \rightarrow renaming<sub>2</sub> : adjoin-retract nil)
                (es' (-concat es<sub>1</sub> es<sub>2</sub>)))(-concat ;; return value
         es'
         (when adjoin-retract<sub>1</sub> (list (element-retract $parent es
         \rightarrow :new es<sub>1</sub> :name adjoin-retract<sub>1</sub>)))
         (when adjoin-retract<sub>2</sub> (list (element-retract p)
         \rightarrow ($elements-of p) :new es<sub>2</sub> :name adjoin-retract<sub>2</sub>)))))))
     Combinators are motivated from existing, real-world, DTL libraries!
```
### Generated  $200+$  theories using the Lisp metaprogramming framework —the MathScheme library

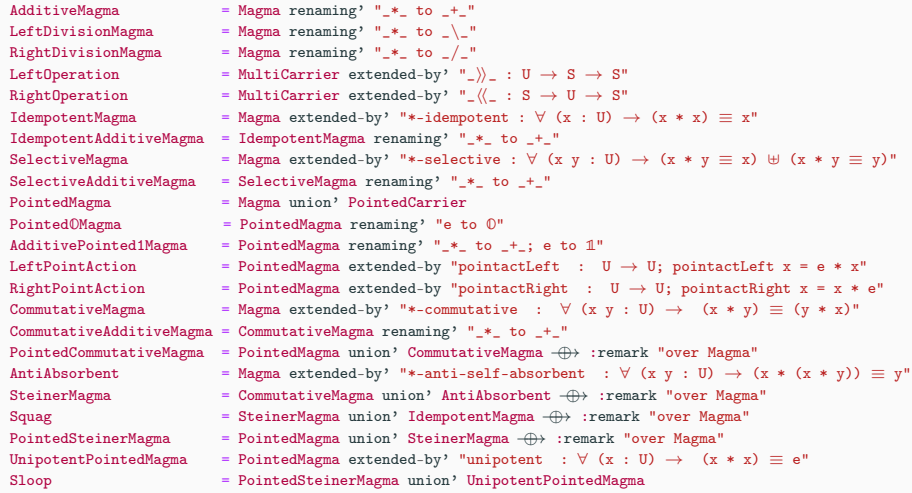

- 1. Waist
- 2. Termtypes
- 3. Pragmatic

# <span id="page-34-0"></span>[The Unbundling Problem —in](#page-34-0) [Agda](#page-34-0)

Some types can be viewed as a monoid in more than one way, e.g. both addition and multiplication on numbers. In such cases we often define newtypes and make those instances of Monoid, e.g. Sum and Product. [—Hackage Data.Monoid](https://hackage.haskell.org/package/base-4.14.0.0/docs/Data-Monoid.html#t:Monoid)

Sum  $\alpha \cong \alpha$  {- and -} Product  $\alpha \cong \alpha$
Start with fully bundled Monoid then expose fields as parameters on the fly.

#### Start with fully bundled Monoid then expose fields as parameters on the fly.

#### Reflection!

- Unfortunately, current mechanism cannot touch record-s directly.
- But every record is a  $\Sigma$ -type...

# Records as  $\Pi^w\Sigma$ -types - Partitioned Contexts

```
• Instead of the nice syntactic sugar
     {\tt record\ R\ \ (\varepsilon^1\ :\ \tau^1)\ \ \cdots\ \ (\varepsilon^w\ :\ \tau^w)\ \ : \ \ {\tt Set} }where
            field
                 \varepsilon^{w+1} : \tau^{w+1}.
.
.
                 \varepsilon^{w+k} : \tau^{w+k}
```
# Records as  $\Pi^w\Sigma$ -types - Partitioned Contexts

```
• Instead of the nice syntactic sugar
     {\tt record\ R\ \ (\varepsilon^1\ :\ \tau^1)\ \ \cdots\ \ (\varepsilon^w\ :\ \tau^w)\ \ : \ \ {\tt Set} }where
            field
                 \varepsilon^{w+1} : \tau^{w+1}.
                 .
                 .
                 \varepsilon^{w+k} : \tau^{w+k}
```
• Use a rawer form — eek!  $\texttt{R} \texttt{ } : \texttt{R} \texttt{ } \varepsilon^1 \texttt{ } : \texttt{ } \tau^1 \texttt{ } \bullet \texttt{ } \cdots \texttt{ } \bullet \texttt{ } \texttt{R} \texttt{ } \varepsilon^{\texttt{w}} \texttt{ } : \texttt{ } \tau^{\texttt{w}} \texttt{ } \bullet \texttt{ Set}$  $R \cong \lambda \varepsilon^1 : \tau^1 \bullet \cdots \bullet \lambda \varepsilon^w \therefore \tau^w$  $\bullet$   $\sum \varepsilon^{w+1}$  :  $\tau^{w+1}$   $\bullet$   $\cdots$   $\bullet$   $\sum \varepsilon^{w+k}$  :  $\tau^{w+k}$ • **1**

```
Monoid : Context \ell_1Monoid = do Carrier \leftarrow Set.
                   \Box^2_{2-} ← (Carrier \rightarrow Carrier \rightarrow Carrier)
                   Id \tleftarrow Carrier
                   leftId \leftarrow \forall (x : Carrier) \rightarrow x \beta Id \equiv x
                   rightId \leftarrow \forall (x : Carrier) \rightarrow Id \circ x \equiv x
                   assoc \leftarrow \forall (x y z) \rightarrow (x \degree y) \degree z \equiv x \degree (y \degree z)
                   End \{\ell\}
```
#### What is Context?

- 1. "Contexts" are exposure-indexed types Context =  $\lambda \ell \rightarrow$  (waist : N)  $\rightarrow$  Set  $\ell$
- 2. The "empty context" is the unit type End :  $\forall$  { $\ell$ }  $\rightarrow$  Context  $\ell$ End  $\{\ell\} = \lambda \implies \mathbb{1} \{\ell\}$
- 3. do-notation!

```
_>>=_ : ∀ {a b}
        \rightarrow (\Gamma : Context a)
         \rightarrow (\forall {n} \rightarrow \Gamma n \rightarrow Context b)
        \rightarrow Context (a H b)
(Γ >>= f) zero = Σ γ : Γ 0 • f γ 0
(Γ >>= f) (suc n) = \Box \gamma : \Box n • f \gamma n
```
Monoid : Context Monoid = do  $C \leftarrow$  Set;  $\begin{array}{c} 0.2 \rightarrow C \rightarrow C; 1 \rightarrow C; \dots \end{array}$ 

Monoid : Context

Monoid : Context Monoid = do  $C \leftarrow$  Set;  $\begin{array}{c} 0 \\ -9 \end{array}$  :  $C \rightarrow C \rightarrow C$ ; Id  $\leftarrow C$ ; ...

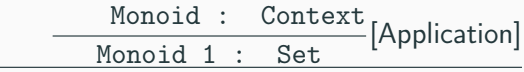

Monoid : Context Monoid <sup>=</sup> do <sup>C</sup> <sup>←</sup> Set; \_#\_ : <sup>C</sup> <sup>→</sup> <sup>C</sup> <sup>→</sup> C; Id <sup>←</sup> C; . . .

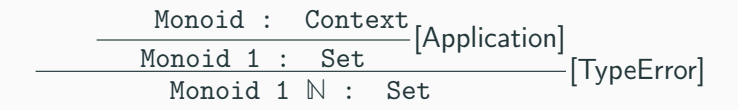

Monoid : Context Monoid <sup>=</sup> do <sup>C</sup> <sup>←</sup> Set; \_#\_ : <sup>C</sup> <sup>→</sup> <sup>C</sup> <sup>→</sup> C; Id <sup>←</sup> C; . . .

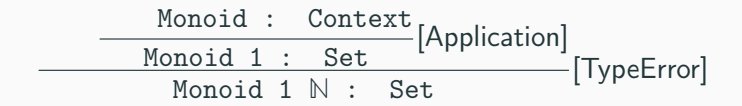

 $\Pi \rightarrow \lambda$  " $\Pi^w$  x  $\bullet$   $\tau$ " = " $\lambda^w$  x  $\bullet$   $\tau$ "

Monoid : Context Monoid <sup>=</sup> do <sup>C</sup> <sup>←</sup> Set; \_#\_ : <sup>C</sup> <sup>→</sup> <sup>C</sup> <sup>→</sup> C; Id <sup>←</sup> C; . . .

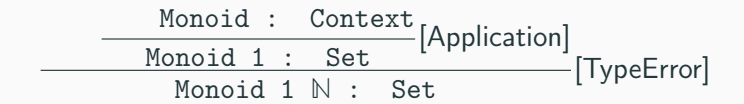

 $\Pi \rightarrow \lambda$  " $\Pi^w$  x  $\bullet$   $\tau$ " = " $\lambda^w$  x  $\bullet$   $\tau$ "

C :waist w =  $\Pi \rightarrow \lambda$  (C w)

Monoid : Context Monoid = do  $C \leftarrow$  Set;  $\begin{array}{c} 0 \\ -9 \end{array}$  :  $C \rightarrow C \rightarrow C$ ; Id  $\leftarrow C$ ; ...

Monoid : Context  $\texttt{Monoid = do C \leftarrow Set; \begin{array}{l} \texttt{\_3\_ : C \rightarrow C \rightarrow C; Id \leftarrow C; \ldots} \end{array} \right.$ Monoid : waist  $0$  :  $Set_1$ Monoid :waist  $0 \equiv \sum C$  : Set •  $\sum \frac{9}{2}$  :  $C \rightarrow C \rightarrow C$  •  $\sum$  Id :  $C$  • ...

```
Monoid : Context
Monoid = do C \leftarrow Set; \begin{array}{c} 0.2, 0.5; 0.5 \end{array} \leftarrow C \rightarrow C \rightarrow C; \rightarrow C; \rightarrow C; \rightarrow C; \rightarrowMonoid : waist 0 : Set<sub>1</sub>
Monoid :waist 0 \equiv \sum C : Set • \sum \frac{9}{2} : C \rightarrow C \rightarrow C • \sum Id : C • ...
Monoid :waist 1 : Π C : Set • Set
Monoid :waist 1 = \lambda C : Set • \Sigma_{-2}^{\circ} : C \rightarrow C \rightarrow C • \Sigma Id : C • ...
```
Monoid : Context Monoid = do C  $\leftarrow$  Set;  $\begin{array}{c} 0.2, 0.5; 0.5 \end{array}$   $\leftarrow$  C  $\rightarrow$  C  $\rightarrow$  C;  $\rightarrow$  C;  $\rightarrow$  C;  $\rightarrow$  C;  $\rightarrow$ Monoid : waist  $0$  : Set<sub>1</sub> Monoid :waist  $0 \equiv \sum C$  : Set •  $\sum \frac{a}{2}$  :  $C \rightarrow C \rightarrow C$  •  $\sum$  Id :  $C$  • ... Monoid :waist 1 : Π C : Set • Set Monoid :waist  $1 = \lambda C$  : Set •  $\Sigma_{-2}^{\circ}$  :  $C \rightarrow C \rightarrow C$  •  $\Sigma$  Id :  $C$  • ... Monoid :waist 2 :  $\Pi$  C : Set •  $\Pi$   $\_\frac{9}{2}$  :  $C \rightarrow C \rightarrow C$  • Set Monoid :waist  $2 = \lambda C$  : Set •  $\lambda \stackrel{\circ}{\to} C \stackrel{\circ}{\to} C \stackrel{\circ}{\to} C \stackrel{\bullet}{\to} C$  •  $\sum$  Id :  $C \bullet \ldots$ 

```
\mathbb{N}_+ : (Monoid \ell_0 :waist 1) \mathbb{N}N+ = h _+_ -- _#_
      , 0 \qquad -I d, +-identity', +-identity', +-assoc
       \rangle
```
#### Summary: Solve the unbundling problem

'Unbundle' module fields as if they were parameters 'on the fly'

#### 'Unbundle' module fields as if they were parameters 'on the fly'

```
DynamicSystem : Context \ell_1DynamicSystem
    = do State \leftarrow Set
           start ← State
           next \leftarrow (State \rightarrow State)End
```
'Unbundle' module fields as if they were parameters 'on the fly'

```
DynamicSystem : Context \ell_1DynamicSystem
       = do State \leftarrow Set
                start ← State
               next \leftarrow (State \rightarrow State)
                End
\mathcal{N}^{\mathbf{0}} : DynamicSystem :waist 0\mathcal{N}^{\mathbf{0}} = \langle N , O , suc \rangle\mathcal{N}^{\mathbf{1}} : (DynamicSystem :waist 1) \mathbb N\mathcal{N}^{\mathbf{1}} = \langle 0 , suc \rangle\mathcal{N}^2 : (DynamicSystem :waist 2) \mathbb N 0
                                                                     \mathcal{N}^2 = \langle suc \rangle\mathcal{N}^3 : (DynamicSystem :waist 3) \mathbb N 0
                                                                    \leftrightarrow suc
                                                                     \mathcal{N}^3 = \langle \rangle
```
Without redefining DynamicSystem, we are able to fix some of its *fields* by making them into parameters!

# <span id="page-55-0"></span>[Datatypes for ASTs are also](#page-55-0) [Contexts too!](#page-55-0)

#### From Contexts to Syntax Definitions

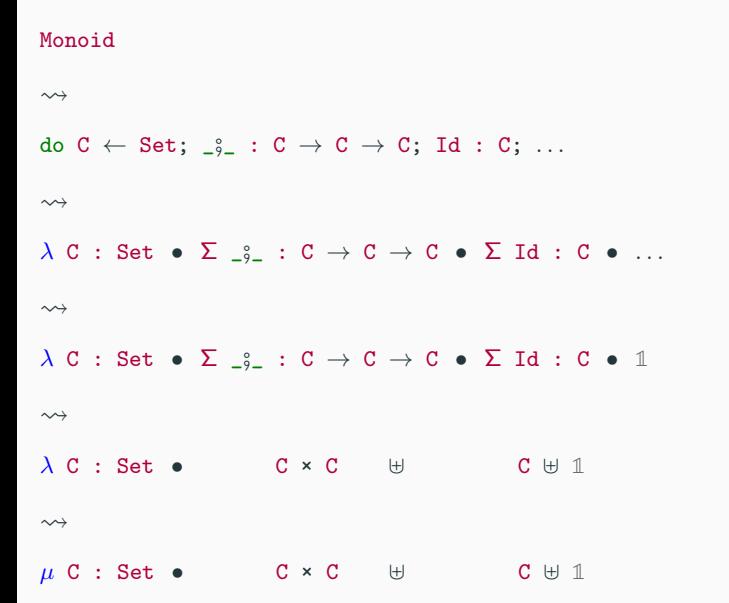

#### From Contexts to Syntax Definitions

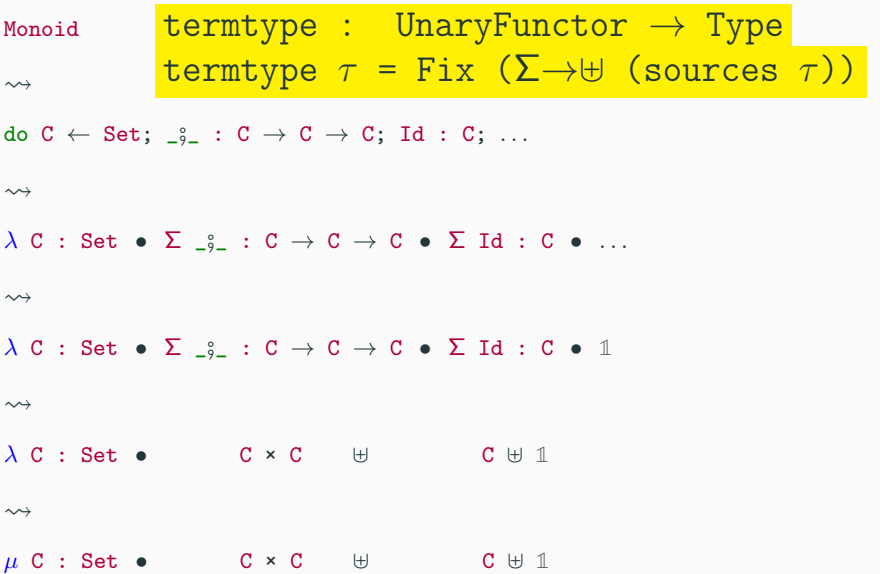

```
Monoid : \forall \ell \rightarrow Context (\ellsuc \ell)
Monoid \ell = do Carrier \leftarrow Set \ell\begin{array}{rcl} \mathcal{L}_{9-} & \leftarrow & \text{(Carrier } \rightarrow \text{Carrier } \rightarrow \text{Carrier}) \end{array}Id \tleftarrow Carrier
                         leftId \leftarrow \forall {x : Carrier} \rightarrow Id ; x \equiv x
                         rightId \leftarrow \forall {x : Carrier} \rightarrow x \Box Id \equiv x
                         assoc ← \forall {x y z} → (x \circ y) \circ z \equiv x \circ (y \circ z)
                         End \{\ell\}
```
#### Monoids give rise to tree skeletons / Termtype

```
M : Set
M = termtype (Monoid \ell_0 :waist 1)
that-is : M
         \equiv Fix (\lambda X \rightarrow-- \oplus, branch
                X × X × 1
                 -- Id, nil leaf
              | + | 1
                -- invariant leftId
              \Box \Box-- invariant rightId
              | + | |-- invariant assoc
              \Box \Box- the "End \{\ell\}"
              ] 0)
that-is = refl
```

```
-- : M
pattern emptyM
     = \mu (inj<sub>2</sub> (inj<sub>1</sub> tt))
- : M \rightarrow M \rightarrow Mpattern branchM l r
     = \mu (inj<sub>1</sub> (1, r, tt))
-- absurd 0-values
pattern absurdM a
     = \mu (inj<sub>2</sub> (inj<sub>2</sub> (inj<sub>2</sub> a))))
```
# Monoids give rise to tree skeletons / termtype Monoid ≅ TreeSkeleton

```
data TreeSkeleton : Set where
  empty : TreeSkeleton
  branch : TreeSkeleton \rightarrow TreeSkeleton \rightarrow TreeSkeleton
```
• "doing nothing"

```
to : M → TreeSkeleton
to emptyM = empty
to (branchM l r) = branch (to l) (to r)
to (absurdM (inj_1 ()))to (absurdM (inj_2()))
```
• "doing nothing"

```
from : TreeSkeleton → M
from empty = emptyfrom \frac{\text{branch 1 r}}{\text{branch 1 r}} = branchM \frac{\text{from 1}}{\text{from 1 r}}
```
Bring algebraic data types under the umbrella of grouping mechanisms:

**End** 

Bring algebraic data types under the umbrella of grouping mechanisms: DynamicSystem : Context  $\ell_1$ DynamicSystem  $=$  do State  $\leftarrow$  Set start ← State  $next \leftarrow (State \rightarrow State)$ 

Bring algebraic data types under the umbrella of grouping mechanisms: DynamicSystem : Context  $\ell_1$ DynamicSystem  $=$  do State  $\leftarrow$  Set start ← State  $next \leftarrow (State \rightarrow State)$ **End** data **D** : Set where startD : **D**  $nextD : D \rightarrow D$ 

Bring algebraic data types under the umbrella of grouping mechanisms: DynamicSystem : Context  $\ell_1$ DynamicSystem  $=$  do State  $\leftarrow$  Set start ← State  $next \leftarrow (State \rightarrow State)$ **End** data **D** : Set where startD : **D**  $nextD : D \rightarrow D$ 

**D** = termtype (DynamicSystem :waist 1)

```
-- Pattern synonyms for more compact presentation
pattern startD = \mu (inj<sub>1</sub> tt) -- : \mathbb Dpattern nextD e = \mu (inj<sub>2</sub> (inj<sub>1</sub> e)) -- : \mathbb{D} \to \mathbb{D}trivial : D ∼= N
```
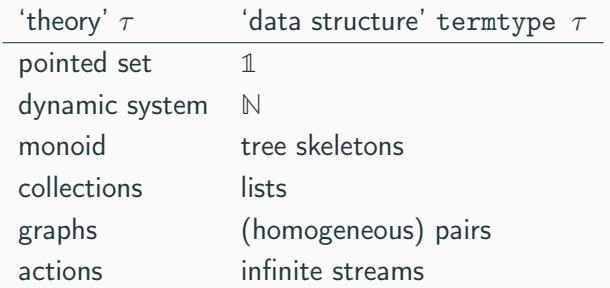

Many more theories  $\tau$  to explore and see what data structures arise!

# <span id="page-67-0"></span>**[Conclusions](#page-67-0)**

# "All" module constructions are born from Context

# "All" module constructions are born from Context

• Context: "name-type pairs"

do S  $\leftarrow$  Set; s  $\leftarrow$  S; n  $\leftarrow$  (S  $\rightarrow$  S); End

#### "All" module constructions are born from Context

- Context: "name-type pairs" do S  $\leftarrow$  Set; s  $\leftarrow$  S; n  $\leftarrow$  (S  $\rightarrow$  S); End ⇓ ⇓ ⇓ ⇓ ⇓
- Record Type: "bundled-up data"  $\Sigma$  S : Set  $\bullet$   $\Sigma$  s : S  $\bullet$   $\Sigma$  n : S  $\rightarrow$  S  $\bullet$  1
- Function Type: "a type of functions"  $\Pi$  S •  $\Sigma$  s : S •  $\Sigma$  n : S  $\rightarrow$  S • 1
- Type constructor: "a function on types"  $\lambda$  S •  $\Sigma$  s : S •  $\Sigma$  n : S  $\rightarrow$  S • 1
- Algebraic datatype: "a descriptive syntax" data  $\mathbb{D}$  : Set where  $s : \mathbb{D}$ ;  $n : \mathbb{D} \to \mathbb{D}$

# **Contributions**

- 0. Identify the module design patterns used by DTL practitioners
- 1. Demonstrate that there is an expressive yet minimal set of primitives which allow common module constructions to be defined
- 2. Bring algebraic data types under the umbrella of grouping mechanisms
- 3. The ability to 'unbundle' module fields as if they were parameters 'on the fly'
- 4. Show that common data-structures are mechanically the (free) termtypes of common modules
- 5. Demonstrate that there is a practical implementation of such a framework
- 6. Finally, the resulting framework is mostly type-theory agnostic.
## **Contributions**

- 0. Identify the module design patterns used by DTL practitioners
- 1. Demonstrate that there is an expressive yet minimal set of primitives which allow common module constructions to be defined
- 2. Bring algebraic data types under the umbrella of grouping mechanisms
- 3. The ability to 'unbundle' module fields as if they were parameters 'on the fly'
- 4. Show that common data-structures are mechanically the (free) termtypes of common modules
- 5. Demonstrate that there is a practical implementation of such a framework
- 6. Finally, the resulting framework is mostly type-theory agnostic.

 $\Rightarrow$  Thank-you for your time!  $\Leftarrow$